# digital<sup>"</sup>

## **AV-QL2HC-TE**

## **RouteAbout Access EW with IP Software Mate 40 April 1996**

## **READ ME FIRST**

Dear Customer,

Thank you for buying a Digital Product. Prior to using your new RouteAbout Access EW module, you must install and configure it. The following table describes how to get your module up and running.

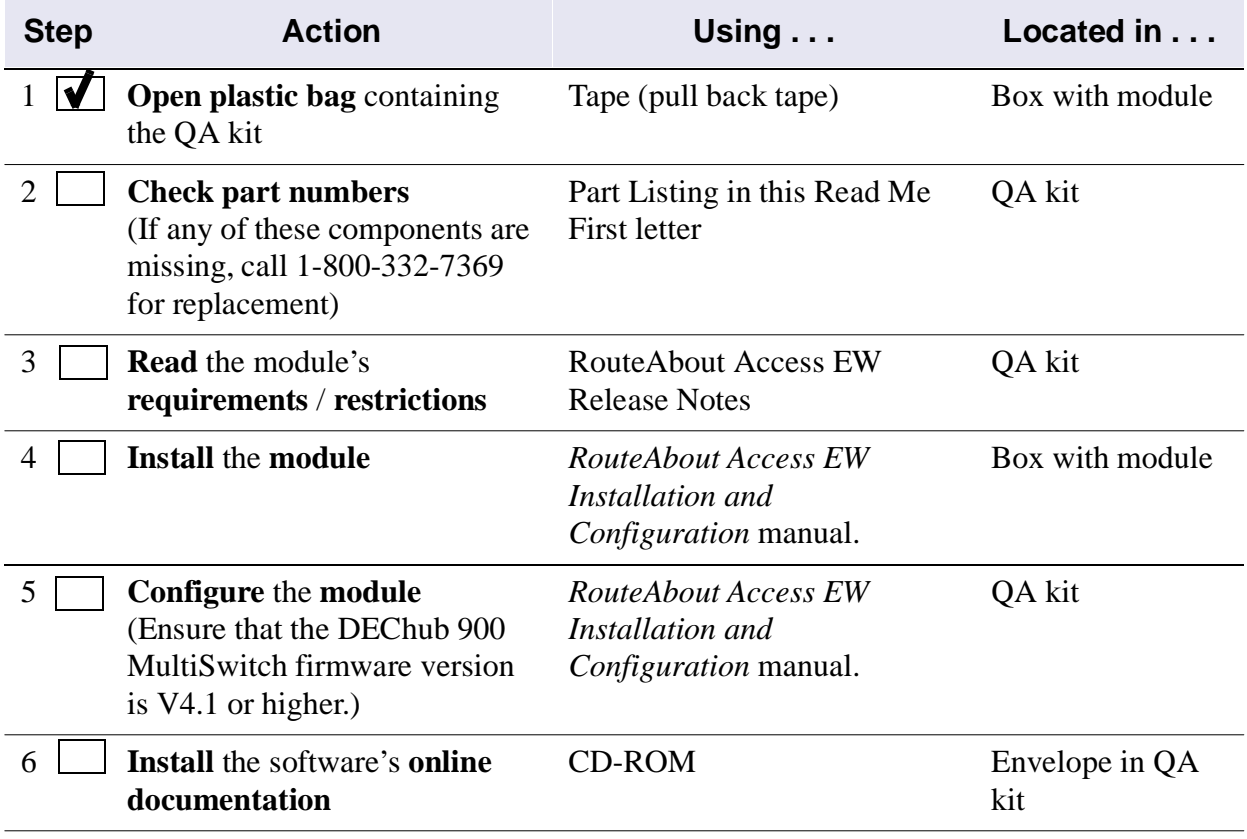

### **RouteAbout Access EW Kit Contents**

The RouteAbout Access EW product kit contains the following items:

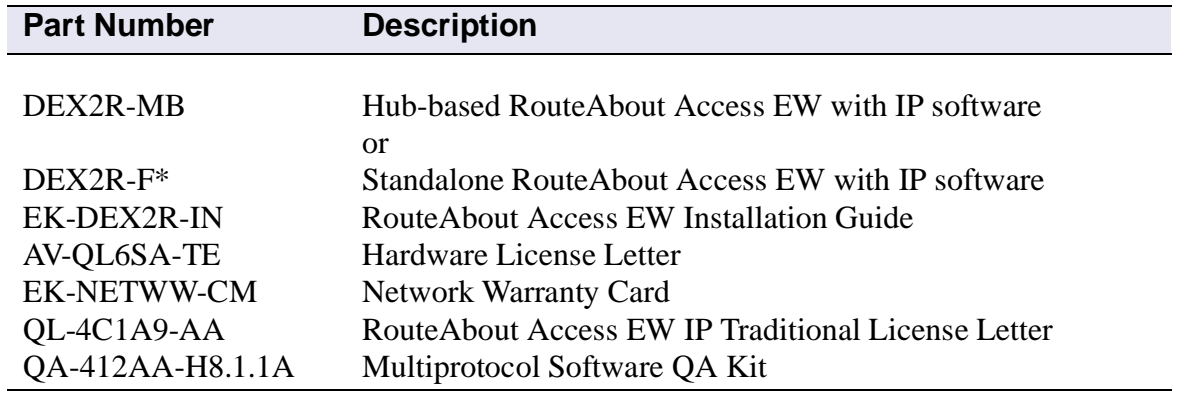

Digital prides itself on responding to customer needs. To continue serving you, we need your comments. If you find errors in a manual or want to make comments, please FAX your comments to us at 508-486-6093 or E-mail comments to doc\_feedback@lkg.mts.dec.com. Again, thank you for choosing Digital.